**AutoCAD Free Download [Mac/Win]**

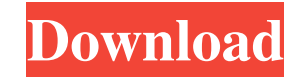

#### **AutoCAD Crack + Torrent Free [2022]**

The standard AutoCAD release is version 16 and can only be used in conjunction with a licensed AutoCAD series license (which is based on the number of issued AutoCAD drawings). After every release, Autodesk drops a version of AutoCAD on the market. The current version is AutoCAD 2019. AutoCAD version 17 was the first version to be sold as a shareware product, with the first three months of usage included in the software purchase price. This pricing structure was meant to encourage sales of AutoCAD. However, Autodesk dropped its shareware AutoCAD program in mid-1992. It's a complete package, but the road to AutoCAD success is a long one 2 October 2018 Although AutoCAD is not the most user-friendly piece of CAD software available, this product does offer many powerful features and the functionality that makes it a good choice for a drawing package. Because of AutoCAD's high price and the fact that users need to keep their application in good working order, this software should only be used by experienced designers. User Rating: 5.6 (1 votes) Advertisement Related Articles Features AutoCAD is a desktop CAD application that is available for both Windows and macOS operating systems. In addition to the actual AutoCAD drafting application, it has a separate drawing application that can be used to create and edit standard 2D and 3D drawings. AutoCAD runs on a personal computer (PC) or server (with an Intel or compatible) processor and graphics card that supports DirectX, OpenGL, or other 3D API. The drawing applications and editors included with AutoCAD have been updated over the years to include 3D views of objects. These 3D views are created through different methods, such as being printed as stickers, and can be manipulated in three dimensions (along the x, y, and z axes) or by being rotated. These methods include the ability to place three-dimensional shapes into three-dimensional space and adjust the sizes of the objects in three dimensions. The 3D views also are used to place decals into a drawing, which are pieces of paper that are used to enhance a drawing by adding objects or design elements to it. AutoCAD uses a mouse to draw lines and arcs, with an additional feature called the draft toolbar that lets the user draw curves and arcs using the keyboard. The most important

mouse

### **AutoCAD Crack Free Latest**

Content management AutoCAD Crack maintains a secure repository of content, called the Shared Content Manager (SCM). The SCM, which can be thought of as a web server, enables a user to access, edit, synchronize, and share content that resides on their computer, including multiple AutoCAD drawings. AutoCAD 2014 introduced features to allow sharing directly from the drawing itself. AutoCAD lets designers create their own content management application. There are numerous third-party content management tools that are compatible with AutoCAD (see below for more information). Other content management systems include those that integrate with CAD data that is stored in the common data model (CDM). AutoCAD, however, was never meant to be used as a content manager in such a way, and in fact developers are discouraged from using it for this purpose. Available content types AutoCAD supports the most common content types such as line, arc, spline, 3D object, dimensions, text, and table. 3D modeling AutoCAD is used for 3D design and CAD. In the 3D environment, users can import or create objects such as faces, edges, and 3D solids. Objects can be annotated, so that their characteristics and properties are easily understood. You can even color objects, use dimension lines, and create sketches. In AutoCAD, 3D models are created using 3D objects, faces, and surfaces. User interface The AutoCAD user interface is built around the concept of objects and layers. Objects are groups of features (e.g. faces, lines, 3D objects, etc.) that are arranged on a layer. In the same way, layers are independent logical units of information that can be shown or hidden. Objects are created by drawing lines, rectangles, circles, arcs, or text. Layers can be created using the graphical or the command line. Layers are the primary means of organizing AutoCAD drawings for viewing and editing. In 2D AutoCAD, the layer is represented by a color, and layers may be visible or hidden. In 3D AutoCAD, the layer is represented by a surface and layers can be visible, hidden or dimensioned. Layers are usually organized in a hierarchical manner; when a new layer is created, the drawing is created and added to that new layer. After a layer is created, it can be moved to a different location, a1d647c40b

### **AutoCAD License Key Full**

Start Autocad. In the main menu, select: File > Open... Select the file:"c:\download\" In the location field, enter:"C:\" In the File type field, select:"Zip" Click on Open. In the window that appears, in the field Enter a name for this file: (you will use the name later), enter:"2035 1.0.zip" In the Files of type section, select:"Autocad 2012" Click on ok In the Save File As window, select: "Save the file to the folder "C:\users\ " In the File name field, enter: "2012" In the Directory field, enter: "c:\users\ " Click on ok. Close the window. Afterwards, launch Autocad by double-clicking its icon. The activation code of Autocad 2012 has been automatically written on the bar at the top of the program. In Autocad, open an existing drawing (you must have previously installed Autocad 2012) Open the drawing From the File menu, select:"Save" In the File name field, enter:"" Click on save. Close the window. Once the download is complete, you will automatically activate the Autocad. In the case where you do not have access to the internet, you can download the file from our site (for free) and activate Autocad. In the main menu, select: File > Open... Select the file"C:\users\2035 1.0.zip" In the location field, enter:"C:\" In the File type field, select:"Zip" Click on Open. In the window that appears, in the field Enter a name for this file: (you will use the name later), enter:"2035 1.0.zip" In the Files of type section, select:"Autocad 2012? Click on ok In the Save File As window, select: "Save the file to the folder "C:\

## **What's New in the AutoCAD?**

Automatic creation of regular series content in your drawings and drawings with dynamic toolbars. New online services for sharing content with your team. (video: 1:10 min.) Work on 2D drawings in 3D and vice versa. (video: 1:24 min.) Automatic detection of the path of vector annotations. (video: 1:19 min.) Speed up your presentations with professional online collaboration. In just one click you can share and collaborate with your team. (video: 1:06 min.) With the new annotation tools for sketches, lines, text, shapes and freehand tools, you can add any content to your drawings and stay productive in a clean way. (video: 1:17 min.) With the new guidance and annotation tools for text, you can work on your textured drawing more easily. (video: 1:14 min.) Also start the new Designcenter to review your drawings, gain a complete overview, or to schedule your first project. Or continue to build your project with the designcenter. The team is ready to assist you and your team with the solution design and development. (video: 1:24 min.) Contact Us: AutoCAD Releases AutoCAD 2023 "Ribbon menu" window In AutoCAD 2.2, designers could not use more than one shortcut key at a time, which could be a tedious task when designing complex drawings. Ribbon menus are a solution to this problem. When a button on the ribbon menu is activated by a shortcut key, the menu appears on the screen. AutoCAD also supports the concept of a few "shortcut keys" to bring up a special feature. Users can press the shortcuts key several times in a row to bring up more buttons on the Ribbon. This allows a user to design a drawing with many buttons and complex menus. QuickWatch: A new QuickWatch feature is being integrated into AutoCAD 2023. This feature will help designers and programmers find specific objects, attributes, and tools to perform certain tasks more quickly. The ribbon menu will have a QuickWatch panel to make this feature more convenient for users. The keyboard shortcuts for this panel are Ctrl+Q to display QuickWatch, and you can quickly choose from several options to narrow down the search. The QuickWatch panel is useful for programmers who are using add-ins

# **System Requirements For AutoCAD:**

- Internet connection - Steam account - 360 Controller - 1080p screen resolution - 3.5 - 5.1 Dolby Surround audio system Two years ago, Playtonic Games released Yooka-Laylee & the Impossible Lair on the Nintendo 3DS, which was met with a huge amount of critical acclaim and became the fastestselling game for a launch date of all time. Now, Playtonic Games are coming back with a sequel, called Yooka-Laylee & the Impossible Lair

Related links: